# **Allgemeine Geschäftsbedingungen Statistiken ("AGB")**

## **1. Gegenstand und Grundlagen des Vertrages**

- 1.1. Der Vertragspartner kann von NHC bestimmte Statistiken anfordern; Details ergeben sich aus Ziff. 3. Das Produkt Statistiken stellt eine zusätzliche Leistung bzw. Zusatzleistung zur Abrechnungsvereinbarung dar.
- 1.2. Vertragsvoraussetzung ist eine zwischen NHC und dem Vertragspartner bestehende Abrechnungsvereinbarung im Bereich GKV.
- 1.3. Es gelten die Allgemeinen Geschäftsbedingungen zur bestehenden Abrechnungsvereinbarung (Abrechnungs-AGB) Teil 1 und 3 in ihrer jeweiligen Fassung entsprechend, soweit sich aus diesen AGB nicht ein anderes ergibt. Hat der Kunde sowohl GKV als auch Privatliquidation vereinbart, so gelten ergänzend ausschließlich die oben genannten Teile der AGB zur Abrechnung GKV. Bei Widersprüchen geht die vorliegende AGB vor.
- 1.4. § 312 i Abs. 1 Satz 1 Nr. 1 bis Nr. 3, Satz 2 BGB finden keine Anwendung.
- **2.** [derzeit nicht belegt]

### **3. Leistungsumfang**

3.1. NHC liefert dem Vertragspartner im Zuge der Abrechnung die in Anlage 1 bis 3 aufgeführten Statistiken im dort genannten Umfang; nicht jede Statistik ist für die Kassenabrechnung bzw. Privatliquidation gleichermaßen verfügbar. Jede Statistik ist vom Vertragspartner separat zu buchen.

- 3.2. Bucht der Vertragspartner (weitere) Statistiken werden bereits abgerechnete Einlieferungen nicht berücksichtigt.
- 3.3. NHC kann jederzeit Inhalte der Statistiken neu aufnehmen oder streichen. Derartige Anpassungen der Anlagen 1 bis 3 zählen nicht als Vertrags- oder Leistungsänderung. NHC stellt dem Vertragspartner bei Änderungen die Anlagen 1 bis 3 in aktualisierter Fassung unaufgefordert elektronisch zur Verfügung.

### **4. Laufzeit und Kündigung**

- 4.1. Die Beauftragung der jeweiligen Statistik erfolgt auf unbestimmte Zeit. Sie ist mit einer Frist von einem Monat zum Ende eines Kalendermonats in Textform kündbar; die Lieferung jeder Art von Statistik ist auch einzeln kündbar und lässt die Bestellung im Übrigen unberührt.
- 4.2. Die Kündigung dieser zusätzlichen Leistung lässt den Abrechnungsvertrag und/oder andere zusätzliche Leistungen unberührt (Teilkündigung).
- 4.3. Besteht kein Abrechnungsvertrag mehr, enden automatisch auch die zugebuchten zusätzlichen Leistungen zum selben Zeitpunkt, ohne dass es einer gesonderten Kündigung bedürfte.

# **Anlage 1 – Statistiken im Bereich Heilmittel**

#### **1. Kleine Arztstatistik**

Diese Statistik ist nur für die Kassenabrechnung verfügbar, nicht aber für die Privatliquidation.

Diese Statistik ist aufgeteilt in a) Betriebsstättenstatistik und b) Arztliste, wobei die jeweils genannten Informationen erfasst und aufgeführt werden:

- a. Betriebsstättenstatistik:
	- Betriebsstättenummer
	- Arztnummer
	- **Positionsnummer** • Anzahl der Positionen
	- Anzahl Rezepte
	- **Bruttowert**
	- Zuzahlung/Pauschale
	- Nettobetrag (Brutto Zuzahlung/Pauschale)
- Am Ende der Liste werden Rezeptanzahl, Bruttowert, Zuzahlungen/Pauschale, und der Nettobetrag summiert.

#### b. Arztliste

- Betriebsstättennummer
- Arztnummer
- Arztname
- **Straße**
- PLZ
- Ort des Arztes

**Hinweis**: ehemalige SRZH-Kunden erhalten eine verkürzte Arztstatistik ohne Liste der Betriebsstätten mit Adressen.

### **2. Kleine Behandlerstatistik**

Folgender Felder werden erfasst und aufgeführt:

- Behandlernummer
- Positionsnummer
- Anzahl Positionen
- Anzahl Rezepte
- **Brutto EUR**
- Zuzahlung EUR
- Netto EUR (Brutto Zuzahlung)

Nach jedem Behandler werden die Felder Anzahl Positionen, Anzahl Rezepte, Brutto EUR, Zuzahlung EUR und Netto EUR sum-miert. Zusätzlich wird noch der Wert der Pauschalen Rezeptgebühr ausgegeben.

Am Ende der Statistik werden die Felder Anzahl Rezepte, Brutto EUR, Zuzahlung EUR (inkl. Pauschale Rezeptgebühr) und Netto EUR summiert.

#### **3. Große Behandler-/Mitarbeiterstatistik**

Diese Statistik wird aufgeteilt in a) Gesamtaufstellung der Mitarbeiter nach Positionen und b) Einzelpostenliste nach Leistungen, pro Mitarbeiter und c) Gesamtübersicht, wobei die jeweils genannten Informationen erfasst und aufgeführt werden:

a. Gesamtaufstellung der Mitarbeiter nach Positionen:

- **Position**
- Anzahl Positionen
- Rezept
- Brutto EUR • Zuzahlungen EUR
- Netto EUR (Brutto Zuzahlungen)

Nach jedem Behandler werden die Felder Anzahl Positionen, Rezepte, Brutto EUR, Zuzahlungen EUR und Netto EUR sum-miert. Zusätzlich wird der Wert der pauschalen Rezeptgebühr ausgegeben.

- b. Einzelpostenliste nach Leistungen, pro Mitarbeiter und Gesamtübersicht:
	- Kost.-IK
	- Status (Patient)
	- Name (Patient)
	- Geburtsdatum (Patient)
	- Anzahl Positionen
	- Positionsnummer
	- Einzelpreis EUR
	- Zuzahlung pauschale EUR
	- **Brutto EUR**

c. Bei der Gesamtübersicht werden folgende Felder ausgegeben:

- Positionsnummer
- Anzahl
- **Brutto EUR**
- Zuzahlung EUR
- Netto EUR

Es werden die Felder Brutto EUR, Zuzahlung EUR und Netto EUR summiert und die pauschale Rezeptgebühr (ebenfalls summiert) abgezogen. Seitenumbruch (neue Seite) nach jedem Mitarbeiter.

# **Anlage 2 – Statistiken im Bereich Hilfsmittel**

### **1. Kleine Arztstatistik**

Diese Statistik ist nur für die Kassenabrechnung verfügbar, nicht aber für die Privatliquidation.

Diese Statistik ist aufgeteilt in a) Betriebsstättenstatistik und b) Arztliste, wobei die jeweils genannten Informationen erfasst und aufgeführt werden:

a. Betriebsstättenstatistik:

- Betriebsstättennummer • Arztnummer
- 
- Positionsnummer • Anzahl der Positionen
- Anzahl Rezepte
- Bruttowert mit 7 % USt.
- Bruttowert mit 19 % USt.
- **Gesamtbruttowert**

Am Ende der Liste werden Rezeptanzahl und die Bruttowerte summiert.

### b. Arztliste:

- Betriebsstättennummer
- Arztnummer
- Arztname
- **Straße**
- PLZ
- Ort des Arztes

## **2. Kleine Behandlerstatistik Hilfsmittel**

Es werden folgende Informationen erfasst und aufgeführt:

- Behandlernummer
- **Positionsnummer**
- Anzahl Positionen
- Anzahl Rezepte
- Brutto EUR 7 % USt.
- Brutto EUR 19 % USt.
- **Brutto EUR**

Nach jedem Behandler werden die Felder Anzahl Positionen, Anzahl Rezepte, Brutto EUR 7 % USt., Brutto EUR 19 % USt. und Brutto EUR summiert.

Am Ende der Statistik werden die Felder Anzahl Rezepte, Brutto EUR 7 %, Brutto EUR 19 % USt. und Brutto EUR summiert.

### **3. Große Behandler-/Mitarbeiterstatistik**

Diese Statistik wird aufgeteilt in a) Gesamtaufstellung der Mitarbeiter nach Positionen, b) Einzelpostenliste nach Leistungen pro Mitarbeiter und c) Gesamtübersicht, wobei die jeweils genannten Informationen erfasst und aufgeführt werden:

- a. Gesamtaufstellung der Mitarbeiter nach Positionen:
	- **Position**
	- Anzahl Positionen
	- Rezept
	- Brutto EUR 7 % USt.
	- Brutto EUR 19 %
	- USt. Brutto EUR

Nach jedem Mitarbeiter werden die Felder Anzahl Positionen, Rezepte, Brutto EUR 7 % USt., Brutto EUR 19 % USt. und Brut-to EUR summiert. Am Ende der Aufstellung werden USt. 7 % und 19 % ausgezeichnet und summiert.

- b. Einzelpostenliste nach Leistungen pro Mitarbeiter:
	- Kost.-IK
	- Status (Patient)
	- Name (Patient)
	- Geburtsdatum (Patient)
	- Anzahl Positionen
	- Positionsnummer
	- Brutto EUR 7 % USt.
	- Brutto EUR 19 % USt. **Brutto EUR**

Am Ende der Aufstellung werden USt. 7 % und 19 % ausgezeichnet und summiert.

- c. Gesamtübersicht:
	- **Positionsnummer**
	- Anzahl Positionen
	- **Brutto EUR**
	- Zuzahlung EUR **Netto EUR**

Es werden die Felder Brutto EUR, Zuzahlung EUR und Netto EUR summiert. Seitenumbruch (neue Seite) nach jedem Mitarbeiter.

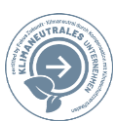

# **4. Warengruppenstatistik**

Es werden die folgenden Informationen erfasst und aufgeführt werden:

- Warengruppen<br>• Name
- Name<br>• Anzah
- Anzahl Positionen<br>• Anteil % • Anteil %
- Brutto mit 19 % USt. EUR
- Brutto mit 7 % USt. EUR
- 
- Gesamt Brutto EUR<br>• Zuzahlung/Eigenant • Zuzahlung/Eigenanteil
- MwSt. 7 % EUR
- MwSt. 19% EUR

Es werden die Felder Brutto mit 19 % USt. EUR, Brutto mit 7 % USt. EUR, Anzahl Positionen und Gesamt Brutto EUR summiert.

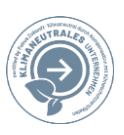

# **Anlage 3 – Statistiken im Bereichs Heilmittel und Hilfsmittel**

## **1. Behandler-/Mitarbeiterstatistik prozentual**

Diese Statistik wird aufgeteilt in a) Gesamtaufstellung der Mitarbeiter nach Leistungsempfänger und b) Aufteilung nach Mitarbeiter, wobei die jeweils genannten Informationen erfasst und aufgeführt werden:

- a. Gesamtaufstellung der Mitarbeiter nach Leistungsempfänger:
	- Leistungsempfänger Name
	- Positionsnummer
	- Faktor
	- Brutto EUR (gesamt)
	- Zuzahlung EUR (gesamt)
	- Kennzeichen (Mitarbeiter)
	- Anteil in % (Mitarbeiter)
	- Anzahl EUR (Mitarbeiter)
	- Abzug EUR (Brutto + Zuzahlung-Anteil EUR)

Am Ende werden die Felder Faktor, Brutto EUR, Zuzahlung EUR, Anteil EUR und Abzug EUR summiert. Ausgegeben wird auch die Summe der pauschalen Rezeptgebühr.

# b. Aufteilung nach Mitarbeiter:

- Leistungsempfänger Name
- Positionsnummer
- **Faktor**
- Brutto EUR (gesamt)
- Zuzahlung EUR (gesamt)
- Kennzeichen (Mitarbeiter)
- Anteil in % (Mitarbeiter)
- Anzahl EUR (Mitarbeiter)
- Abzug EUR

Nach jedem Leistungsempfänger wird die pauschale Rezeptgebühr ausgewiesen. Am Ende der Aufstellung werden die Felder Faktor, Brutto EUR, Zuzahlung EUR, Anteil EUR, Abzug EUR und die pauschale Rezeptgebühr summiert. Nach jedem Mitarbeiter folgt ein Seitenumbruch (neue Seite). Auf ausdrücklichen Wunsch des Kunden kann ein Zahlungssplitting vorgenommen werden.

Unterscheidung Splittung: ohne Splitting: Die Auszahlung geht an den Kunden.

mit Splitting: Die Auszahlung geht an den jeweiligen Mitarbeiter und sollte nur dann verwendet werden, wenn die Auszahlung auf ein gesondertes Konto des Behandlers erfolgen soll. Die Mitteilung hierzu erfolgt vom Vertragspartner mit entsprechen-den Angaben des Kontos des MA und Unterschriften.

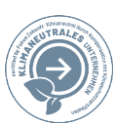